## **Opency Instructions**>>>CLICK HERE<<<

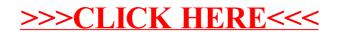